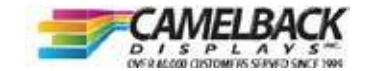

## Setup Instructions

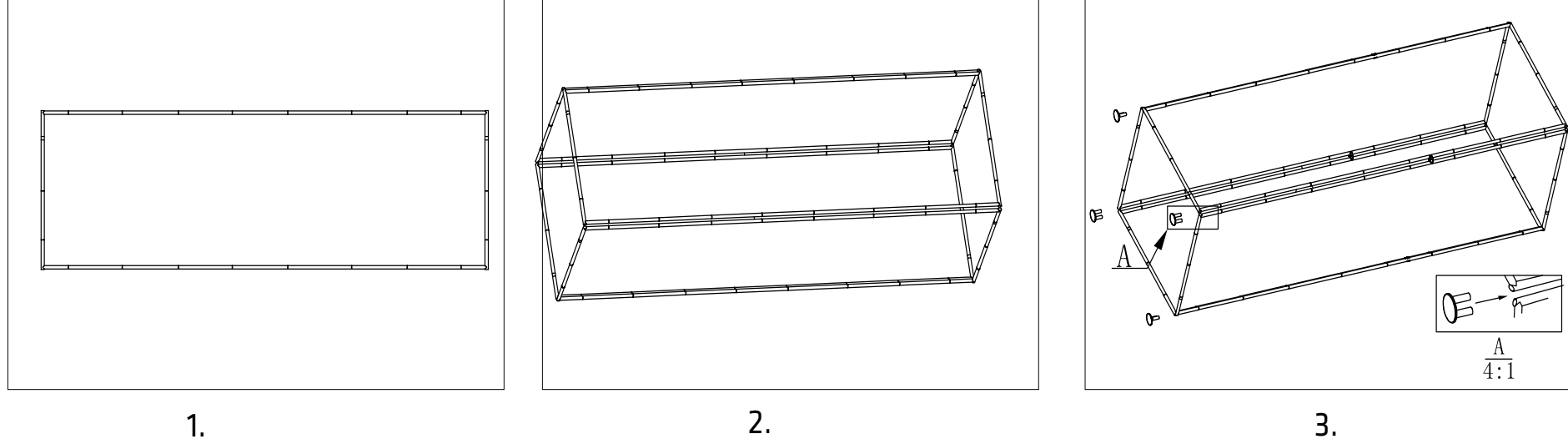

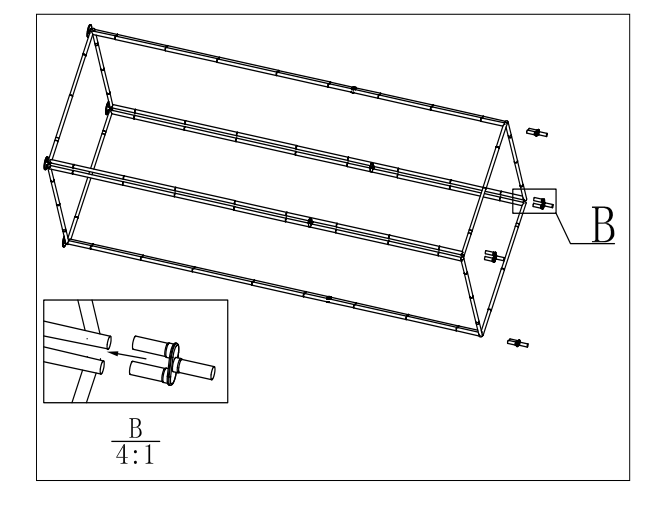

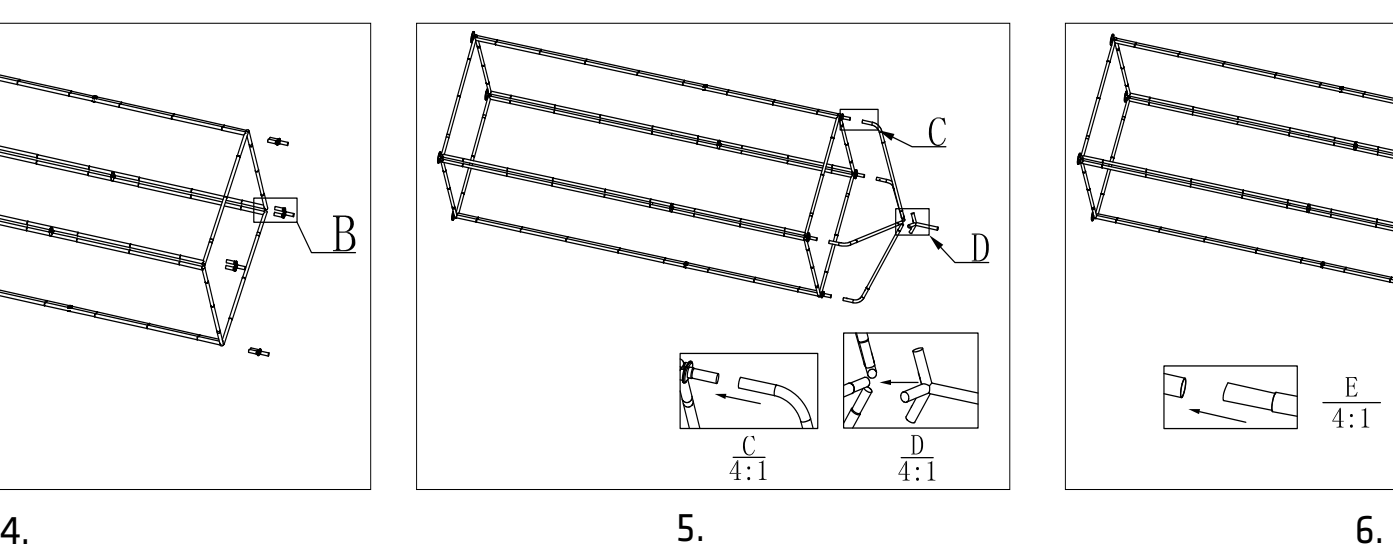

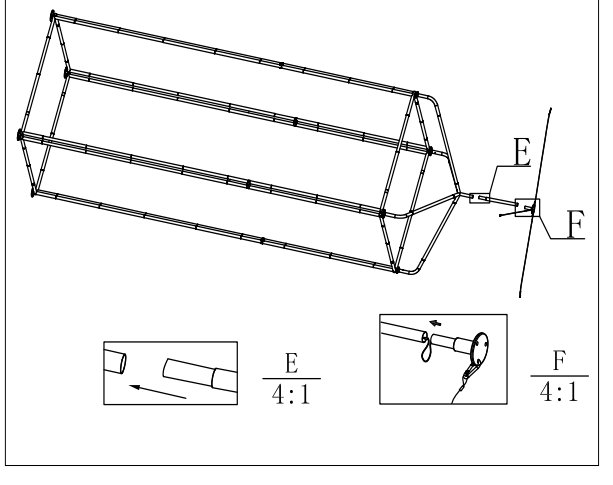

## Setup Instructions

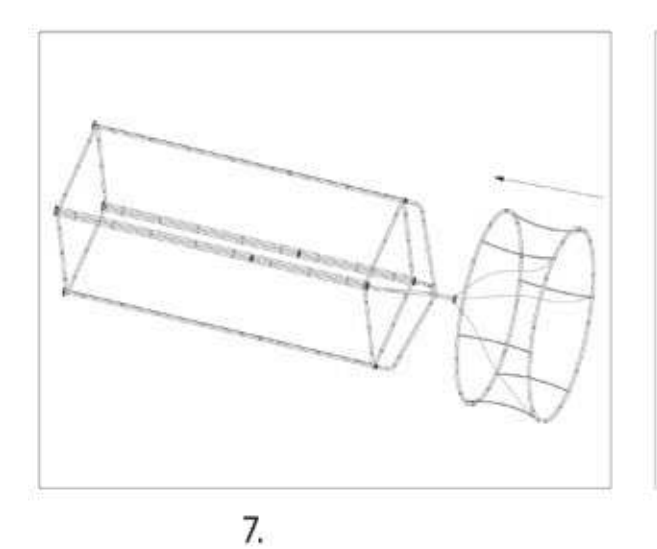

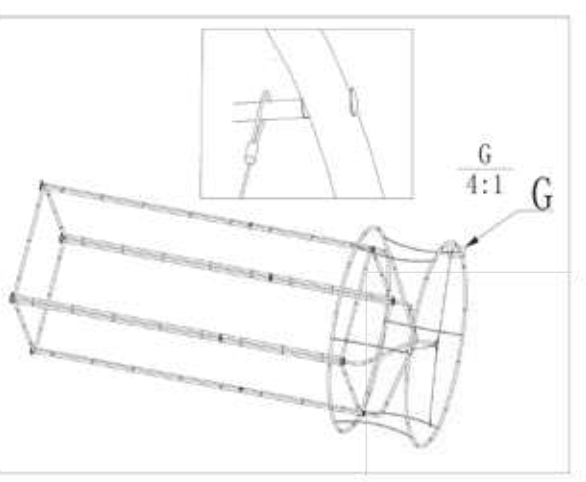

8.

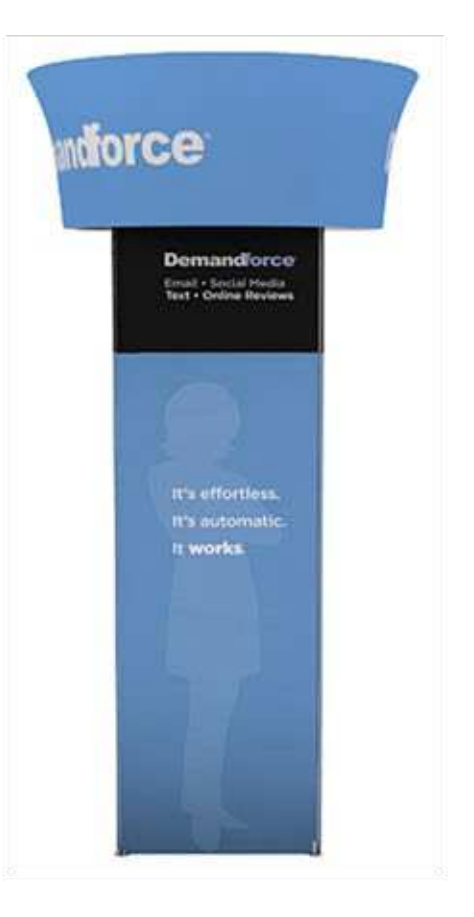

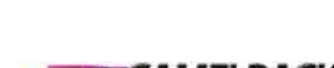

**CAMELBACK**